**HPS Review, SLAC January 18, 2018**

# SVT DAQ Update

Ryan Herbst, Ben Reese

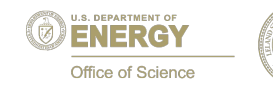

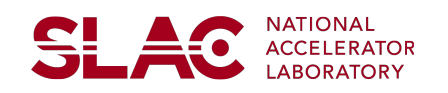

#### **Overview**

**SLAC** 

- SVT DAQ Overview Existing System
- Planned Updates
- Status of Work

# **Existing SVT Overview**

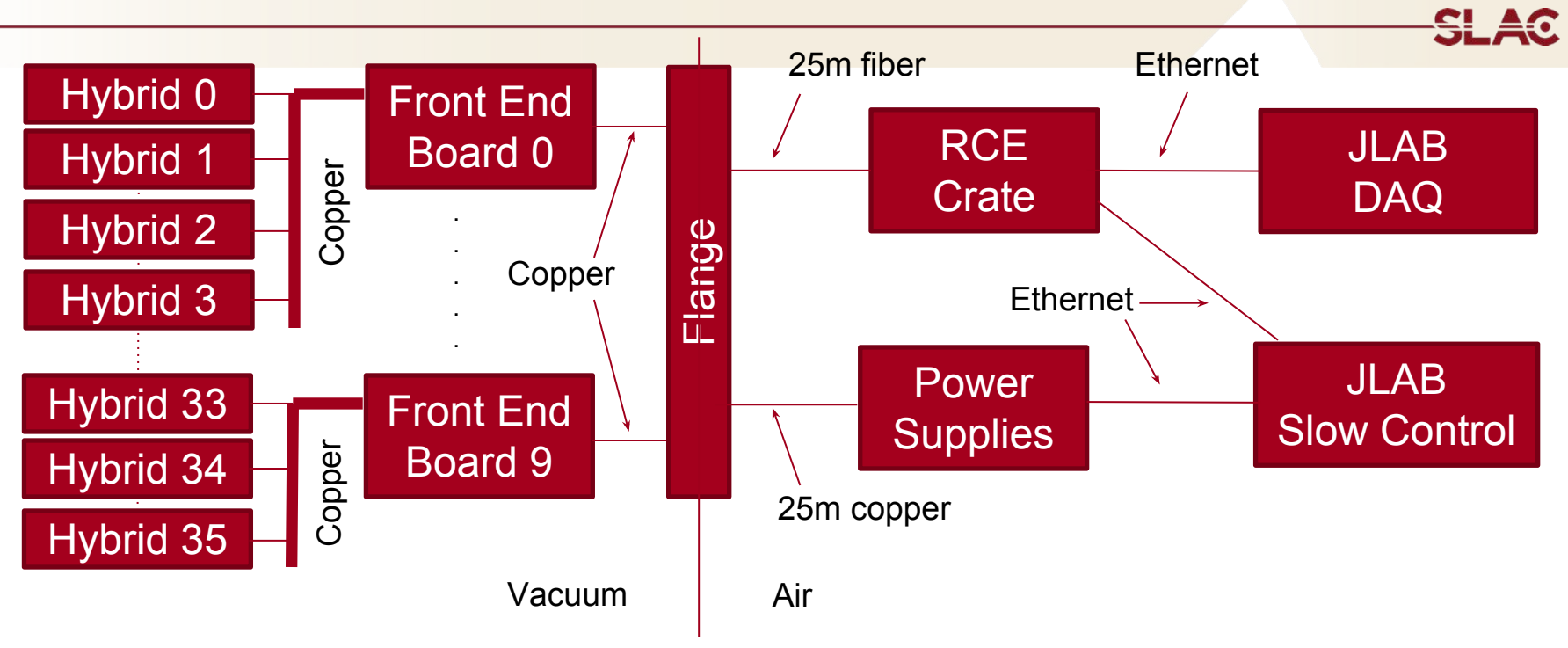

- 36 hybrids
	- 12 in layers  $0 3$  (2 per module)
	- 24 in layers  $4 6$  (4 per module)
- 10 front end boards
	- 4 servicing layers 1 3 with 3 hybrids per board
	- 6 servicing layers  $4 6$  with 4 hybrids per board
- RCE crate: data reduction, event building and JLab DAQ interface

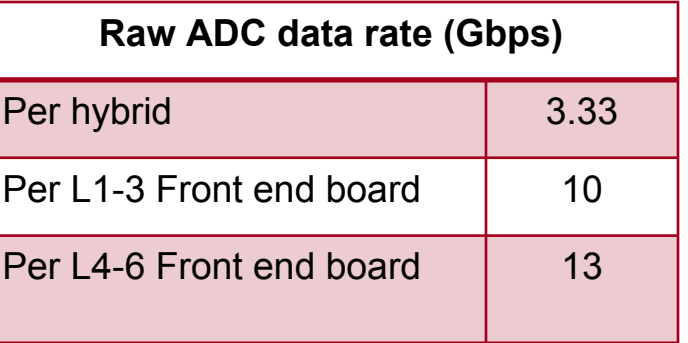

### **SLAC Gen3 COB (Cluster on Board)**

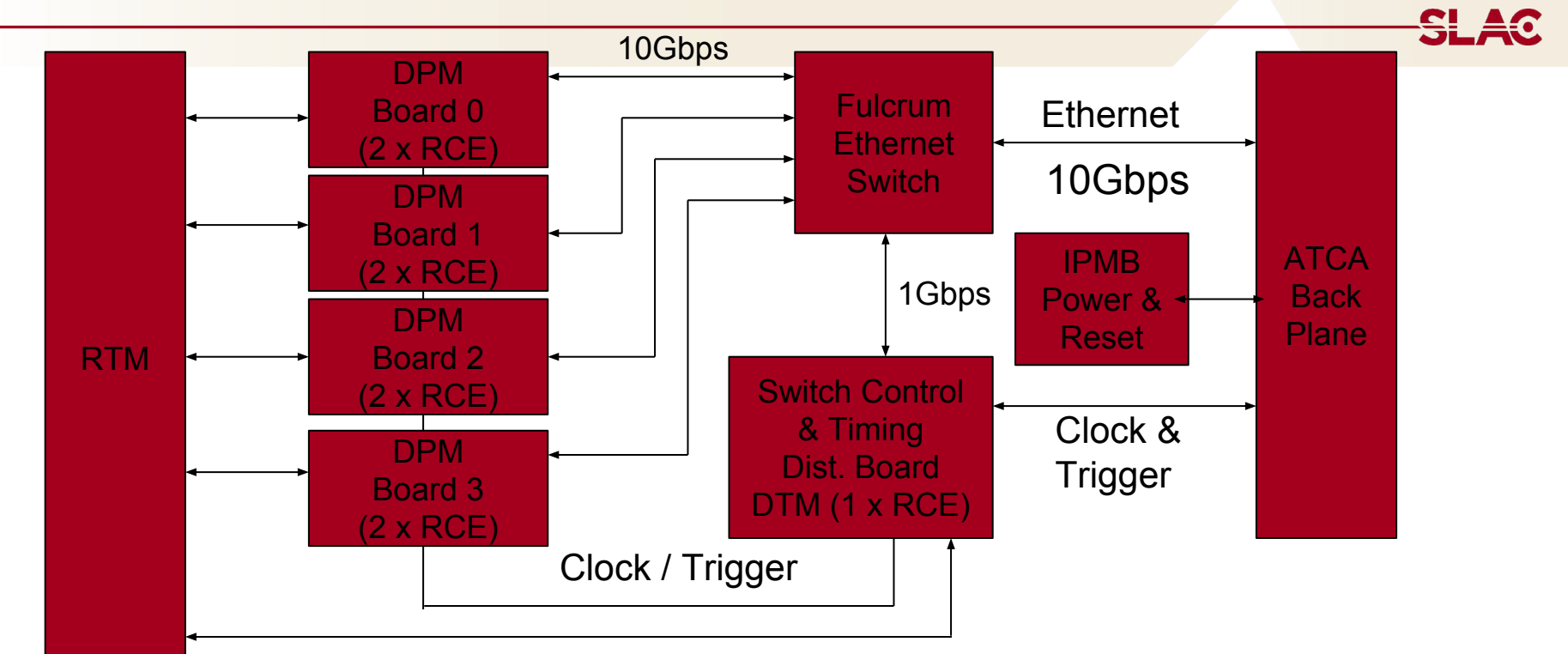

- Supports 4 data processing FPGA mezzanine cards (DPM)
	- 2 RCE nodes per DPM
	- 12 bi-directional high speed links to/from RTM (GTP)
- Data transport module (DTM)
	- 1 RCE node
	- Interface to backplane clock & trigger lines & external trigger/clock source
	- 1 bi-directional high speed link to/from RTM (GTP)
	- 6 general purpose low speed pairs (12 single ended) to/from RTM
		- connected to general purpose pins on FPGA

#### **RCE GEN3 COB**

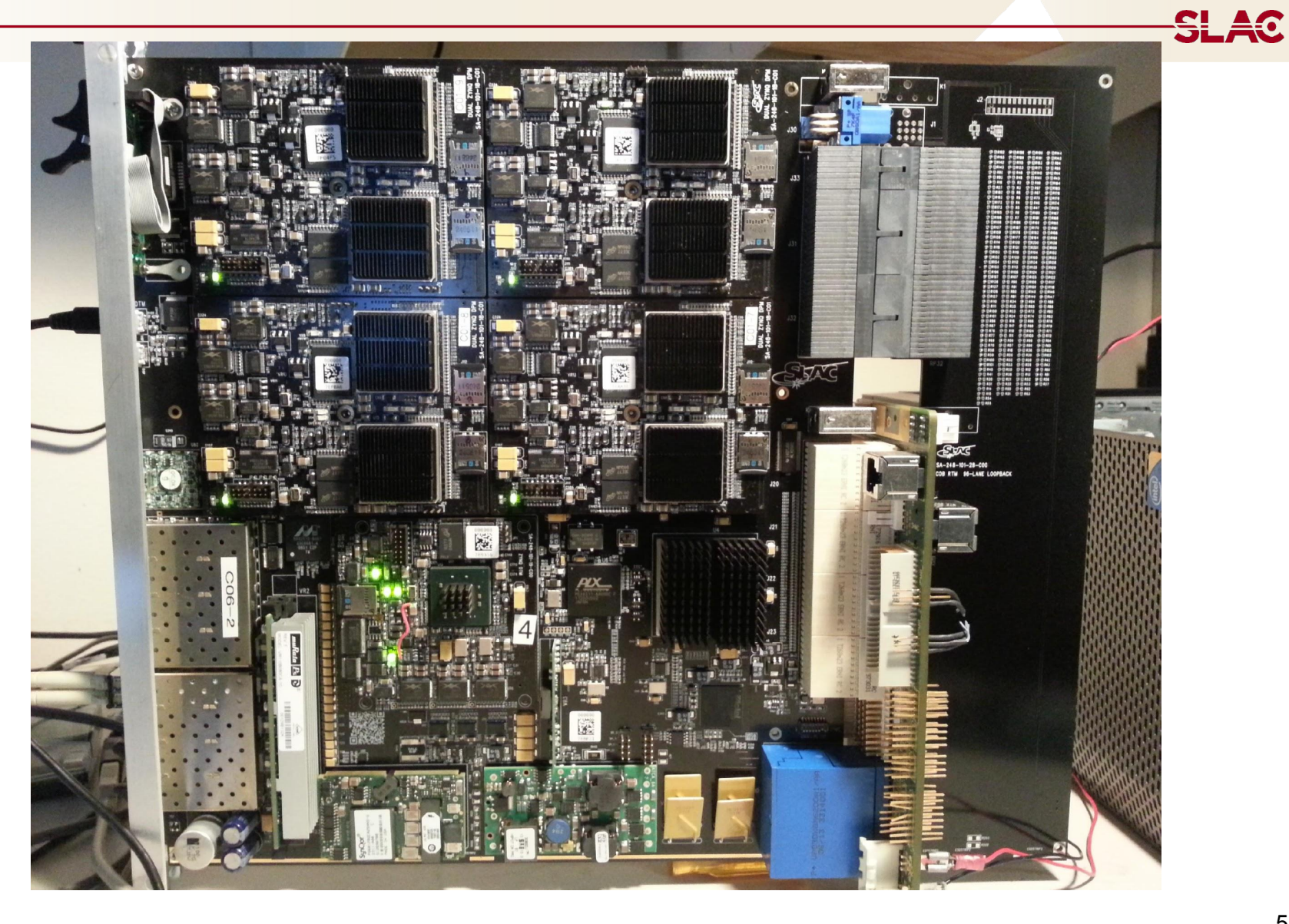

### **Existing SVT RCE Allocation**

- Two COBs utilized in the SVT readout system
	- 16 RCEs On DPMs (2 per DPM, 4 DPMs per COB)
	- 2 RCEs on DTMs (1 per DTM, 1 DTM per COB)
- 7 RCEs on each COB process data from  $\frac{1}{2}$  SVT
	- 18 Hybrids total per COB
	- RCE  $0 = 2$  hybrids (layer 1)
	- RCE  $1 = 2$  hybrids (layer 2)
	- RCE  $2 = 2$  hybrids (layer 3)
	- RCE  $3 = 3$  hybrids (3 from layer 4)
	- RCE  $4 = 3$  hybrids (1 from layer  $4 / 2$  from layer 5)
	- RCE  $5 = 3$  hybrids (2 from layer  $5 / 1$  from layer 6)
	- RCE  $6 = 3$  hybrids (3 from layer  $6$ )
- RCE 7 on COB 0 manages all 10 FE Boards
	- Configuration and status messages
	- Clock and trigger distribution to FE boards & hybrids
- RCE 7 on COB 1 has does not have an SVT specific purpose

<u>ŞL 40</u>

# **SVT Trigger Interface**

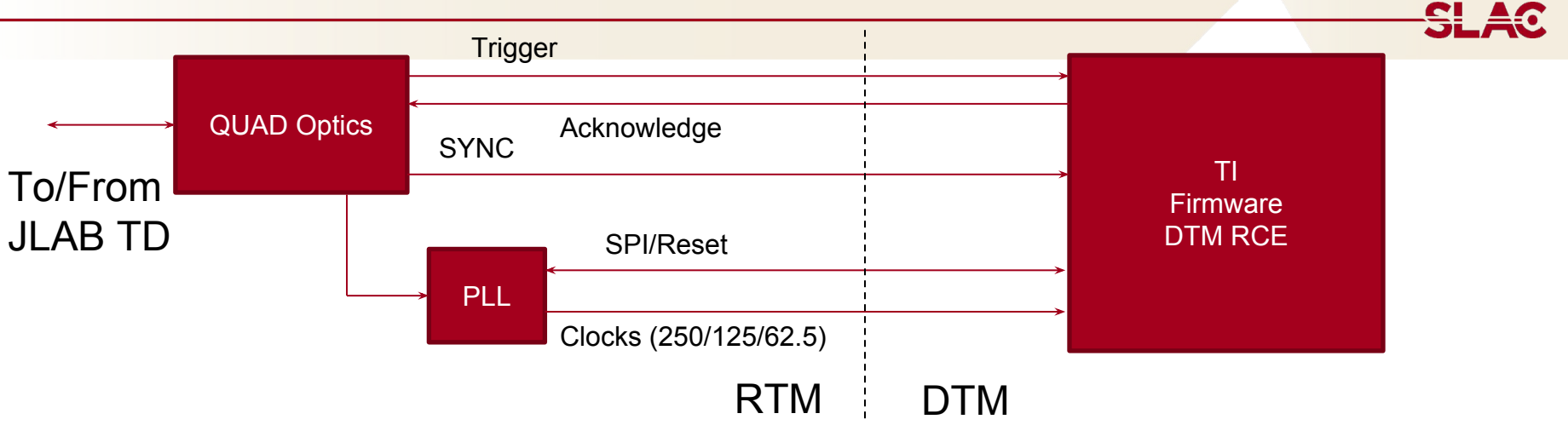

- Replicates portion of JLAB TI Board
- Quad optics and PLL exist on RTM
- TI firmware implemented in RCE FPGA
- Fully allocated available signals between RTM and DTM
	- 1 high speed pair for trigger & SYNC
	- 1 low speed pair for SYNC
	- 2 low speed pairs for PLL SPI and Reset signals
	- 3 low speed pairs for PLL generated clocks (250/125/62.5 Mhz)

# **SVT Trigger Distribution**

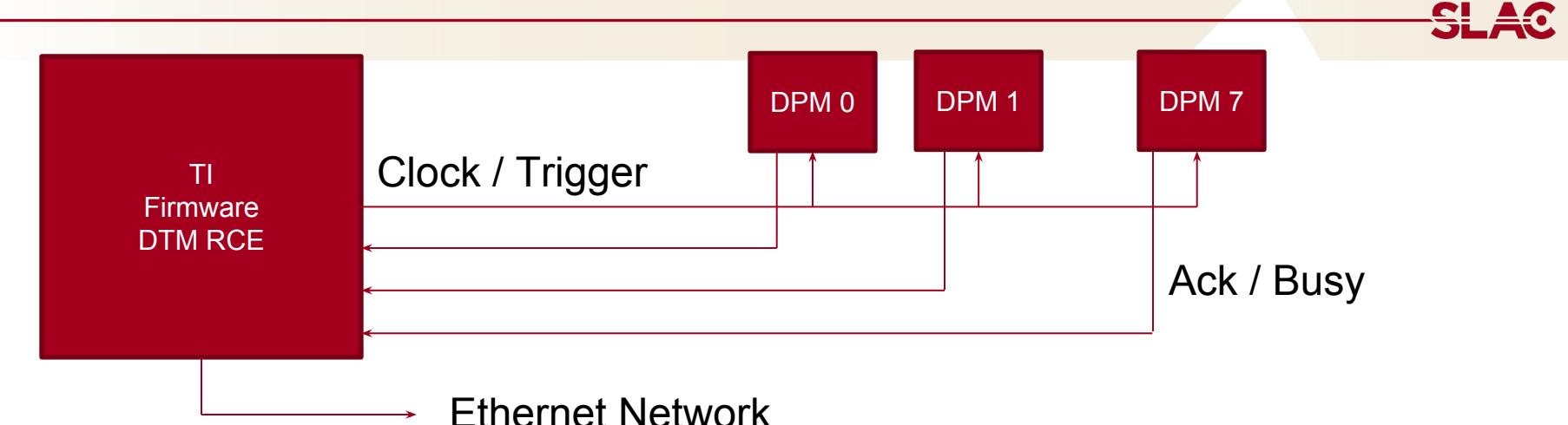

- DTM FPGA has ability to distribute clock and trigger to DPMs
	- Clock and trigger wired as fan out to DPMs
	- Individual feedback signals from each DPM
- 1 pair for clock fan out
- 1 pair for trigger fan out
	- 125Mhz serial protocol transfers 8-bit codes (easily expanded to longer words)
	- Used to distribute event codes to DPMs
		- System clock sync, APV25 sync & JLAB triggers
- 1 pair for trigger data distribution
	- Event and block data
- 1 pair per DPM for feedback
	- Readout and trigger acknowledge
	- Busy

#### **Front End Timing Distribution**

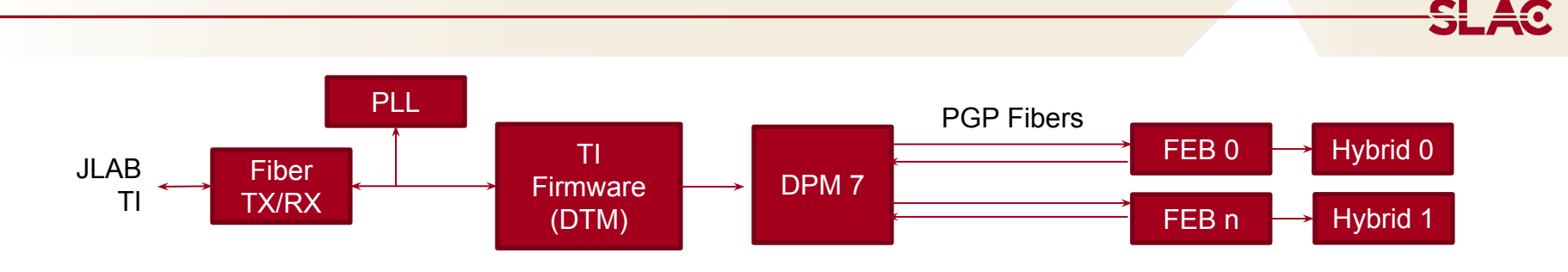

- Control DPM forwards timing information to front end boards over PGP
	- Clock encoded into serial data stream which the front end board recovers
	- Fixed latency path for encoded PLL reset and trigger signals

#### **ROC Instances On SVT**

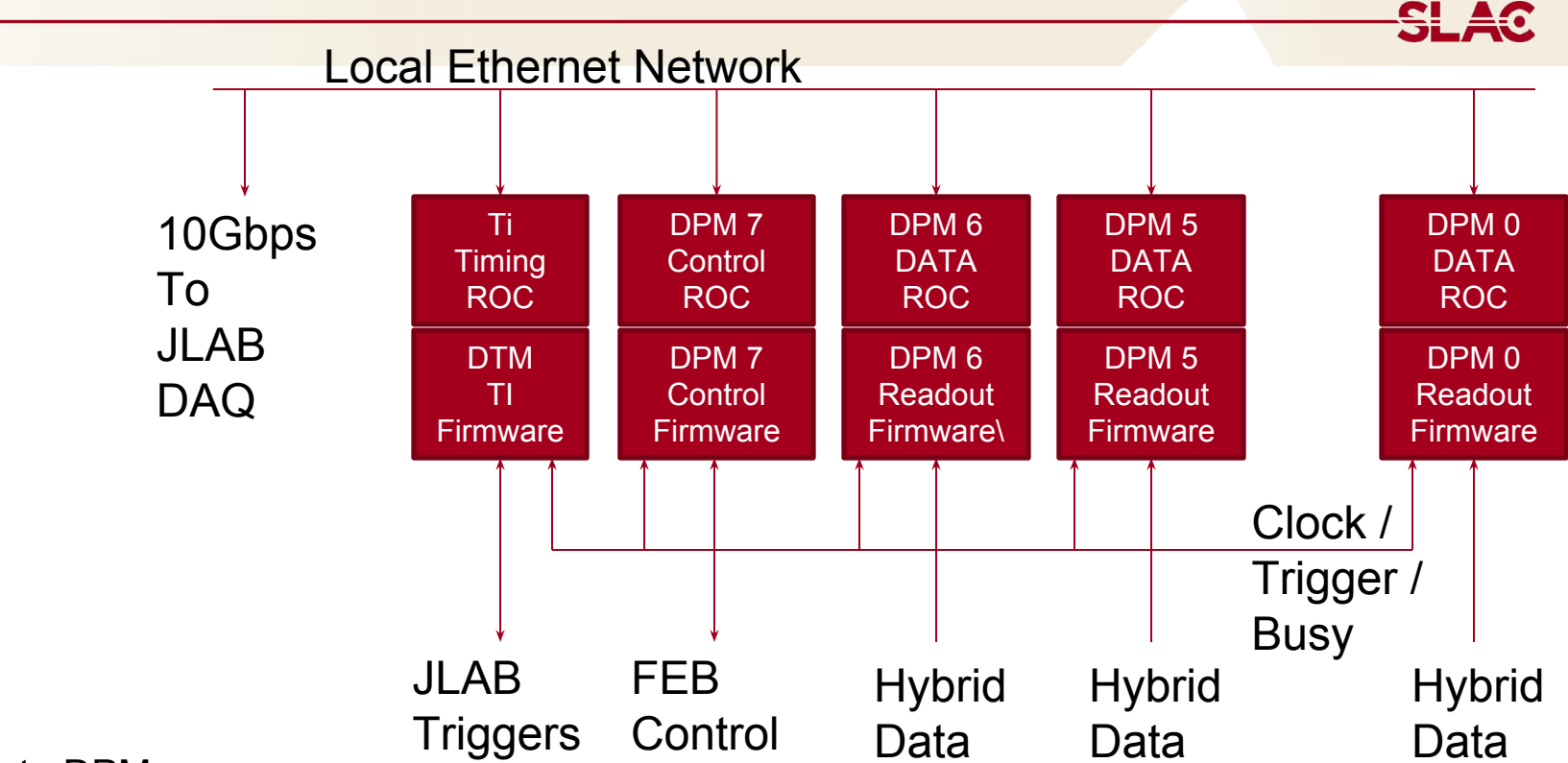

#### • Data DPM

- Data processing ROC application
- Builds event record for 2 or 3 hybrids
	- APV25 ADC Data
	- Hybrid environmental data
- Operates as slave when interfacing to TI firmware
- Clock, trigger & event data received over COB signals
- Busy and acknowledge passed over COB signals

#### **ROC Instances On SVT**

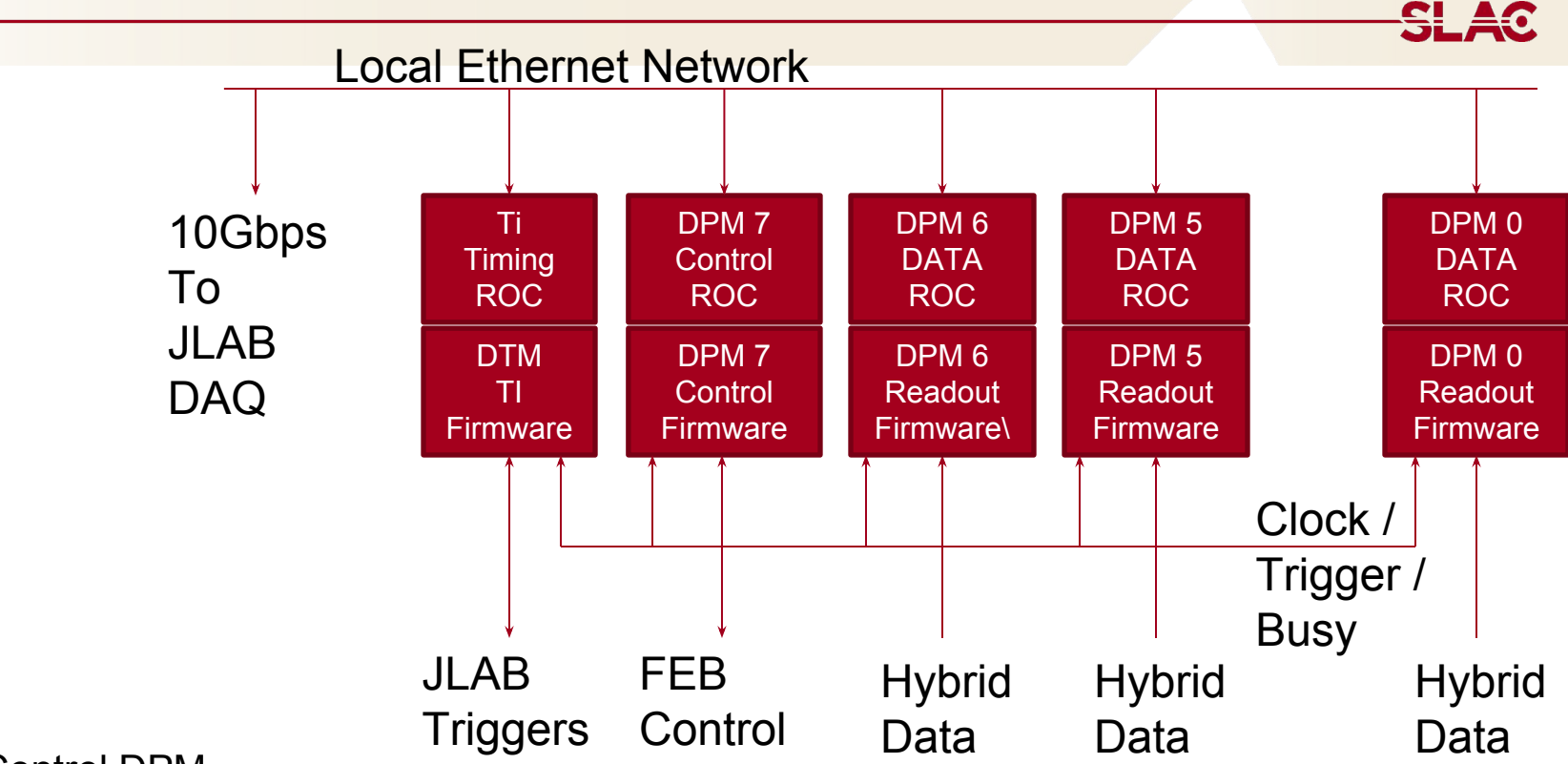

- Control DPM
	- FEB control and configuration
	- Formats FEB environmental event data
	- Clock, trigger & event data received over COB signals
	- Busy and acknowledge passed over COB signals

#### **ROC Instances On SVT**

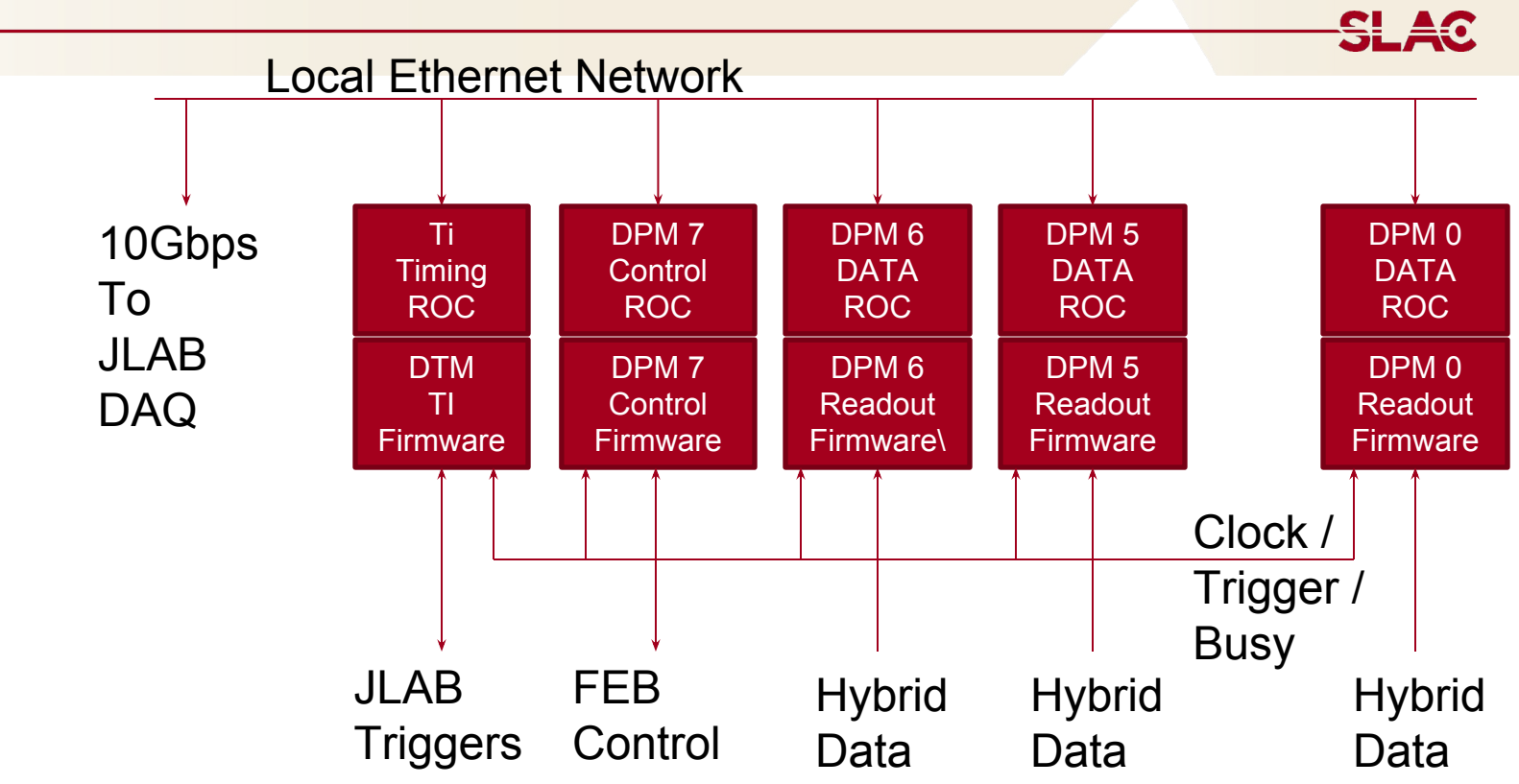

- Timing DTM
	- Dataless ROC instances for state transition control
	- Clock, trigger & event sent received over COB signals
	- Busy and acknowledge received over COB signals

### **Planned SVT DAQ Updates**

- Add new layer 0 Hybrids
- Update firmware to latest build system and common libraries
- Add bootloader image to FEB, enable firmware downloads
- Update control software to python based Rogue platform
- Move from multiple ROCs (one per RCE) to two ROCs on linux server (one ROC per COB)
- Upgrade FEB Test Stand

#### **Updated SVT RCE Allocation**

- Two COBs utilized in the SVT readout system
	- 16 RCEs On DPMs (2 per DPM, 4 DPMs per COB)
	- 2 RCEs on DTMs (1 per DTM, 1 DTM per COB)
- 7 RCEs on each COB process data from  $\frac{1}{2}$  SVT
	- 19 Hybrids total per COB
	- RCE  $0 = 3$  hybrids (layer  $0 +$  Layer 1)
	- RCE  $1 = 2$  hybrids (layer 2)
	- RCE  $2 = 2$  hybrids (layer 3)
	- RCE  $3 = 3$  hybrids (3 from layer 4)
	- RCE  $4 = 3$  hybrids (1 from layer  $4 / 2$  from layer 5)
	- RCE  $5 = 3$  hybrids (2 from layer  $5 / 1$  from layer 6)
	- RCE  $6 = 3$  hybrids (3 from layer  $6$ )
- RCE 7 on COB 0 manages all 10 FE Boards
	- Configuration and status messages
	- Clock and trigger distribution to FE boards & hybrids
- RCE 7 on COB 1 has does not have an SVT specific purpose

<u>ŞL 40</u>

The TID-AIR-ES firmware build environment and common libraries have changed a lot since HPS was deployed

- $\bullet$  SVN -> GIT
- Consolidated common libraries -> SURF
	- Also lots of fixes and updates in these libraries
- New firmware build system -> Ruckus

Upgrading the HPS firmware to use all of this is necessary to maintain our ability to build it and patch it.

Status - Done. All firmware images have been successfully built using the latest and greatest code.

#### **FEB Firmware - Bootloader**

- Add a bootloader image to the FEB PROM
- We've had the ability to reflash over PGP, but it was dangerous
	- If something goes wrong, need physical access to JTAG connector at the flange
- Bootloader solves this
	- Two images stored in PROM
	- A stripped down FEB image that is proven to work loads first after powerup.
	- After 10 seconds, it loads the "real" FEB image
		- Can disable this via register access
	- Only the "real" FEB image can be rewritten over PGP
- Status done. Installed during September JLAB trip
- TID-AIR-ES has a new software framework for communicating with FPGAs - Rogue
- Replacement for old C++ GenDaq/XmlDaq framework
- Rogue features
	- Split C++/Python architecture
	- Most development is done in python
	- $\circ$  Can drop into C++ when performance is critical
	- Built in methods for inter-process coordination
- **Status** 
	- Device configuration code has been rewritten in Rogue.
	- Can use Rogue to configure a FEB and Hybrid on the Test Stand
	- Still need work to deploy on RCE Crate

# **Move from One ROC/RCE to One ROC/COB**

- Existing system has some stability issues at startup and during running
- All ROC instances must constantly stay in SYNC, occasionally during runs one or more ROC instances will freeze up
- Reducing the number of ROC instances will increase stability
- New structure will have a single ROC instances per COB, hosted on a Linux server.
	- ROC on the linux server will executate state transitions through remote python calls to pyrogue running on each RCE
		- Considering direct communication between single ROC and RCE firmware
	- $\circ$  Run data (7 RCEs) and environmental data (1 RCE) will be sent from the RCEs to an event builder on the linux server
		- RSSI firmware to software reliable transfer
		- Event builder will format frames and pass to local ROC data interface

#### **Move from One ROC/RCE to One ROC/COB**

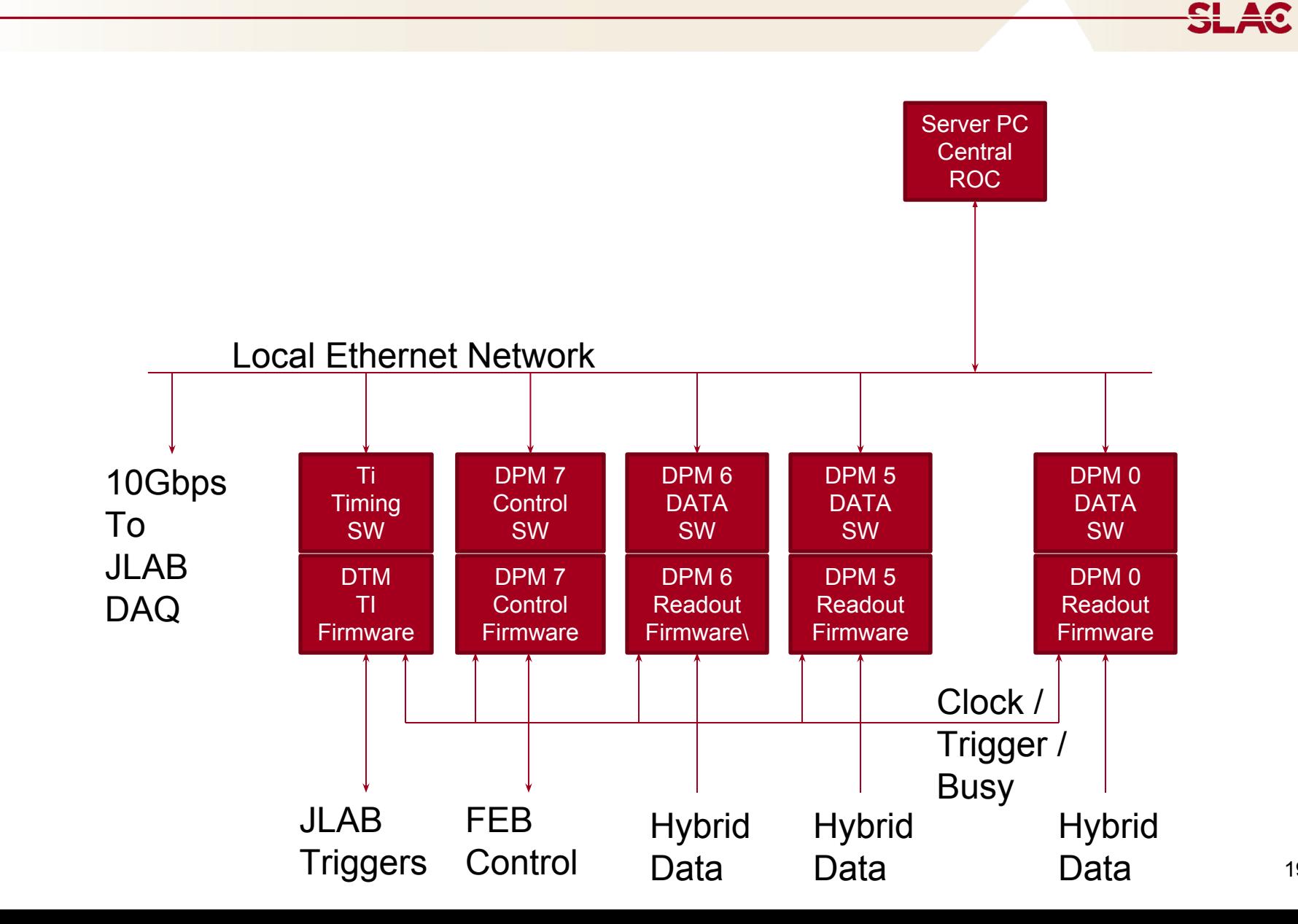

# **Update Trigger Firmware**

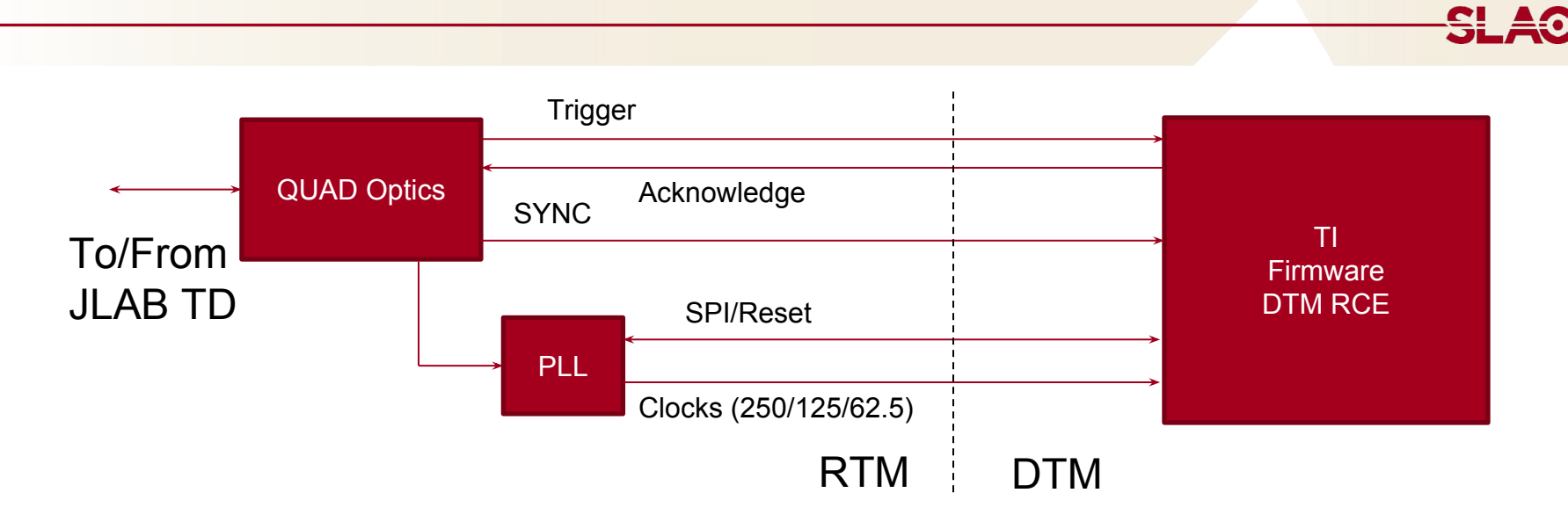

- The TI firmware has changed, so we need to integrate the new TI logic from JLab into the DTM firmware
	- Successfully accomplished for previous run
- TI firmware is implemented in ISE schematic
	- Export to VHDL and make minor edits to enable compile in Vivado
		- Update block rams, etc

Old FEB Test Stand

- FEB connected to a PC via standard PGP card
- FEB loaded with special firmware
	- RCE data processing blocks in FEB
	- 3.125 Gbps PGP speed instead of 2.5 Gbps on CTRL link
	- Data PGP links not used, everything over CTRL link.
- **Issues** 
	- $\circ$  The FEB + RCE logic grew to the point that it no longer fit on the FEB FPGA
	- Would prefer for the FEB Test Stand to run the same firmware as SVT FEBs.

KCU1500 PCIe card from Xilinx

- General purpose PCIe card with huge FPGA and 8 high speed links
- TID-AIR-ES no longer maintains a custom PGP card. We use this instead.
- Can fit all the RCE ControlDpm and DataDpm firmware.
- Can mimic the RCE enough to attach a FEB with standard firmware directly to a PC
- Upgrading the FEB Test Stand to do this

Once the FEB Test Stand is working, we will need to deploy Rogue based HPS software on the RCE Crate\*

- Rogue will compile and run on the RCE nodes
- Need to configure bridge to CODA ROC through shared memory
- More work is needed to manage all the Rogue instances on each of the RCE nodes.
- \*Also investigating having Rogue instance on server communicate directly to RCE FPGA over Ethernet

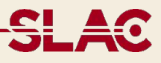

Currently in the process of spinning up an RCE Crate at SLAC

- Mimic the JLab SVT DAQ setup
- 1 COB+RTM, 1-2 FEBs and 1-8 Hybrids
- RTM and COB shipped from JLab
- Cameron and Omar helping to set up
- Rogue installed and running
- **Existing DAQ software running**

#### **FEB Hardware Status**

- 15 FEBs were made
- 1 was a lemon and never worked
- 10 were deployed in the SVT
- 4 Remaining
- We have 2 backup FEBs at SLAC
	- Can't get DATA links working on FEB#08
		- Replacing oscillator might fix it
	- $\circ$  FEB#10 seems ok
	- FEB#09 and FEB#03 need to be tested

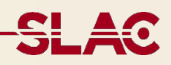

# Thank You!